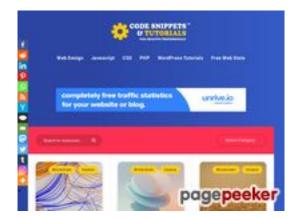

# Website review codesnippets andtutorials.com

Generated on July 02 2023 11:51 AM

The score is 49/100

#### **SEO Content**

| 1 | Title              | - Code Tutorials, Grant Integrations  Length: 154  Ideally, your title sl                                                                                              | utorials <sup>™</sup> - Code Tutorials, Graphic Design and More raphic Design, Illustrations, 3D Modelling, Blockchain hould contain between 10 and 70 characters (spaces free tool to calculate text length. |  |
|---|--------------------|----------------------------------------------------------------------------------------------------|----------------------------------------------------------------------------------------------------|--|
|   | Description        | Code Tutorials, Graphic Design, Illustrations, 3D Modelling, Blockchain Integrations  Length: 84  Great, your meta description contains between 70 and 160 characters. |                                                                                                    |  |
| 8 | Keywords           | _                                                                                                    | en't found meta keywords on your page. Use <u>this free</u> <u>enerator</u> to create keywords.                                                                                                    |  |
|   | Og Meta Properties | Good, your page ta                                                                                                    | Content                                                                                                    |  |
|   |                    | locale                                                                                                    | en_US                                                                                                    |  |
|   |                    | site_name                                                                                                    | CodeSnippetsandTutorials™ - Code Tutorials,<br>Graphic Design and More                                                                                                    |  |
|   |                    | type                                                                                                    | website                                                                                                    |  |
|   |                    | title                                                                                                    | CodeSnippetsandTutorials™ - Code Tutorials,<br>Graphic Design and More                                                                                                    |  |
|   |                    | description                                                                                                    | Code Tutorials, Graphic Design, Illustrations,<br>3D Modelling, Blockchain Integrations                                                                                                    |  |
|   |                    | url                                                                                                    | https://codesnippetsandtutorials.com/                                                                                                    |  |
|   |                    | image                                                                                                    | https://codesnippetsandtutorials.com/wp-content/uploads/2022/09/logo.png                                                                                                    |  |

#### **SEO Content**

| Headings        | <b>H1</b><br>12                                                    | <b>H2</b><br>2                                                                                                    | <b>H3</b><br>0                                                                                | <b>H4</b><br>3                                                                                                    | <b>H5</b><br>0                                                                                                    | <b>H6</b><br>0               |
|-----------------|--------------------------------------------------------------------|----------------------------------------------------------------------------------------------------|-----------------------------------------------------------------------------------------------|----------------------------------------------------------------------------------------------------|----------------------------------------------------------------------------------------------------|------------------------------|
|                 | • [<br>• [<br>• [<br>• [<br>• [<br>• [<br>• [<br>• [<br>• [<br>• [ | H1] Get or selements with H1] Manipula H1] A List of Dashboards for H1] React uselements H1] React both H1] How to rusing CSS, H1 H1] Create a lies H1] How to cocument.ex H1] jQuery e | et width(), let in jQuery ating CSS erectory to the ecCommar ffects with ffects - factory Tag | height(), innulates, innulates, Themote with oncline ocking with the files and deple scrolling script a server with ocking without and ('copy') and without lein(), fadeC | h jQuery .c<br>es, UI, Boo<br>ck to hand<br>useBodySc<br>irectories<br>horizonta<br>Node.js fo<br>sing javaso<br>t callback<br>out(), fade1 | css() Method                 |
| Images          | 1 alt attr                                                         | d 4 images o<br>ibutes are en<br>ngines can b                                                                                                    | mpty or mi                                                                                    | ssing. Add a                                                                                                    |                                                                                                    | text so that<br>your images. |
| Text/HTML Ratio |                                                                    |                                                                                                    |                                                                                               |                                                                                                    |                                                                                                    | cent, this means             |
| Flash           | Perfect,                                                           | no Flash con                                                                                                    | tent has be                                                                                   | een detected                                                                                                    | d on this pa                                                                                                    | age.                         |
| Iframe          | Great, th                                                          | nere are no If                                                                                                    | rames dete                                                                                    | ected on thi                                                                                                    | s page.                                                                                                    |                              |

#### **SEO Links**

|         | URL Rewrite             | Good. Your links looks friendly!               |
|---------|-------------------------|------------------------------------------------|
| <b></b> | Underscores in the URLs | Perfect! No underscores detected in your URLs. |

#### **SEO Links**

|   | In-page links | We found a total of 66 links including 0 link(s) to files                                  |
|---|---------------|--------------------------------------------------------------------------------------------|
| 0 | Statistics    | External Links : noFollow 0%  External Links : Passing Juice 10.61%  Internal Links 89.39% |

### **In-page links**

| Anchor                                                                     | Туре     | Juice         |
|----------------------------------------------------------------------------|----------|---------------|
| Web Design                                                                 | Internal | Passing Juice |
| Javascript                                                                 | Internal | Passing Juice |
| <u>CSS</u>                                                                 | Internal | Passing Juice |
| PHP                                                                        | Internal | Passing Juice |
| WordPress Tutorials                                                        | Internal | Passing Juice |
| Free Web Stats                                                             | External | Passing Juice |
| 3D Modelling                                                               | Internal | Passing Juice |
| <u>OpenGL</u>                                                              | Internal | Passing Juice |
| A Collection of OpenGL Tools, Libraries, and Frameworks                    | Internal | Passing Juice |
| <u>jQuery</u>                                                              | Internal | Passing Juice |
| Get or set width(), height(), inner and outer of HTML elements with jQuery | Internal | Passing Juice |
| Manipulating CSS elements with jQuery .css() Method                        | Internal | Passing Juice |
| Laravel                                                                    | Internal | Passing Juice |
| A List of Free Templates, Themes, UI, Bootstrap and Dashboards for Laravel | Internal | Passing Juice |
| React                                                                      | Internal | Passing Juice |
| React useFetch hook with onclick to handle the fetching of elements        | Internal | Passing Juice |
| React body scroll locking with useBodyScrollLock hook                      | Internal | Passing Juice |
| Linux                                                                      | Internal | Passing Juice |
| Linux Cheat Sheet – files and directories                                  | Internal | Passing Juice |

# In-page links

| Node, is Internal Passing Juice Create a simple file server with Node, is for images and files How to copy to the clipboard using javascript promises or Document execCommand(‘:copy’:) jOuery effects with and without callback Internal Passing Juice JOUERY effects with and without callback Internal Passing Juice JOUERY effects –: fadeIn(). fadeOut(). fadeToggle(). fadeTo()  Next Internal Passing Juice Rlockchain Internal Passing Juice Rlockchain Internal Passing Juice Rloggling Internal Passing Juice Rlogdling Internal Passing Juice Clipart Internal Passing Juice Clipart Internal Passing Juice Clipart Internal Passing Juice Code Snippets Internal Passing Juice Crypto Currencies Internal Passing Juice Eeatured Internal Passing Juice Eediverse Internal Passing Juice Eediverse Internal Passing Juice Fediverse Internal Passing Juice Fediverse Internal Passing Juice Fediverse Internal Passing Juice Freelancers Internal Passing Juice Freelancers Internal Passing Juice Internal Passing Juice Internal Passing Juic                | How to make a simple scrolling horizontal image gallery using CSS, HTML & Javascript | Internal | Passing Juice |
|----------------------------------------------------------------------------------------------------|--------------------------------------------------------------------------------------|----------|---------------|
| How to copy to the clipboard using javascript promises or Document.execCommand(‘:copy’:)  JOuery effects with and without callback Internal Passing Juice iOuery effects –: fadeln(). fadeOut(). fadeToggle(). Internal Passing Juice fadeTo()  Next Internal Passing Juice Internal Passing Juice Internal Passing Juice Internal Passing Juice Blockchain Internal Passing Juice Blogging Internal Passing Juice Internal Passing Juice Internal Passing Juice Internal Passing Juice Internal Passing Juice Clipart Internal Passing Juice Internal Passing Juice Internal Passing Juice Internal Passing Juice Internal Passing Juice Internal Passing Juice Internal Passing Juice Internal Passing Juice Internal Passing Juice Featured Internal Passing Juice Internal Passing Juice I                | Node.js                                                                              | Internal | Passing Juice |
| Document execCommand(‘:copy’:)           jOuery effects with and without callback         Internal         Passing Juice           jOuery effects –: fadeIn(). fadeOut(). fadeToggle(). fadeTof)         Internal         Passing Juice           Next         Internal         Passing Juice           Angular         Internal         Passing Juice           Blockchain         Internal         Passing Juice           Blog Marketing         Internal         Passing Juice           Clipart         Internal         Passing Juice           Code Snippets         Internal         Passing Juice           Crypto Currencies         Internal         Passing Juice           Design         Internal         Passing Juice           Featured         Internal         Passing Juice           Fediverse         Internal         Passing Juice           Flask         Internal         Passing Juice           Freelancers         Internal         Passing Juice           Freelancers         Internal         Passing Juice           General         Internal         Passing Juice           Illustration         Internal         Passing Juice           MySOL         Internal         Passing Juice                                                                                                    | Create a simple file server with Node.js for images and files                        | Internal | Passing Juice |
| Duery effects 6.#8211; fadeIn(), fadeOut(), fadeToggle(), fadeTogle().   Next                                                                                                    |                                                                                      | Internal | Passing Juice |
| FadeTo()  Next  Internal  Passing Juice  Angular  Internal  Passing Juice  Blockchain  Internal  Passing Juice  Blogging  Internal  Passing Juice  Blog Marketing  Internal  Passing Juice  Clipart  Internal  Passing Juice  Code Snippets  Internal  Passing Juice  Crypto Currencies  Internal  Passing Juice  Passing Juice  Internal  Passing Juice  Featured  Internal  Passing Juice  Fediverse  Internal  Passing Juice  Flask  Internal  Passing Juice  Flask  Internal  Passing Juice  Fonts  Internal  Passing Juice  Freelancers  Internal  Passing Juice  Freelancers  Internal  Passing Juice  Internal  Passing Juice  MySOL  Internal  Passing Juice  Internal  Passing Juice  MySOL  Internal  Passing Juice  Internal  Passing Juice  Passing Juice  Internal  Passing Juice  MySOL  Internal  Passing Juice  Internal  Passing Juice  MySOL                                                                                                    | jQuery effects with and without callback                                             | Internal | Passing Juice |
| Angular Blockchain Blockchain Internal Blogging Internal Blog Marketing Internal Blog Marketing Internal Blog Marketing Internal Blog Marketing Internal Blog Marketing Internal Blog Marketing Internal Blog Marketing Internal Passing Juice Code Snippets Internal Passing Juice Crypto Currencies Internal Beasing Juice Internal Beasing Juice Internal Beasing Juice Fediverse Internal Beasing Juice Internal Beasing Juice Internal Beasing  |                                                                                      | Internal | Passing Juice |
| Blockchain Internal Passing Juice Blogging Internal Passing Juice Blog Marketing Internal Passing Juice Blog Marketing Internal Passing Juice Clipart Internal Passing Juice Code Snippets Internal Passing Juice Crypto Currencies Internal Passing Juice Design Internal Passing Juice Eeatured Internal Passing Juice Fediverse Internal Passing Juice Flask Internal Passing Juice Flonts Internal Passing Juice Freelancers Internal Passing Juice Freelancers Internal Passing Juice General Internal Passing Juice Internal Passing Juice                                                                                                    | <u>Next</u>                                                                          | Internal | Passing Juice |
| Blogging Internal Passing Juice  Blog Marketing Internal Passing Juice  Clipart Internal Passing Juice  Code Snippets Internal Passing Juice  Crypto Currencies Internal Passing Juice  Design Internal Passing Juice  Eeatured Internal Passing Juice  Fediverse Internal Passing Juice  Flask Internal Passing Juice  Flask Internal Passing Juice  Fonts Internal Passing Juice  Freelancers Internal Passing Juice  General Internal Passing Juice  Graphic Design Internal Passing Juice  Internal Passing Juice  Internal Passing Juice  Internal Passing Juice  Internal Passing Juice  Internal Passing Juice  Internal Passing Juice  Internal Passing Juice  Internal Passing Juice  Internal Passing Juice  Internal Passing Juice  MySOL Internal Passing Juice  MySOL Internal Passing Juice  Internal Passing Juice  MySOL Internal Passing Juice                                                                                                    | Angular                                                                              | Internal | Passing Juice |
| Blog Marketing  Clipart  Internal  Passing Juice  Code Snippets  Internal  Passing Juice  Crypto Currencies  Internal  Passing Juice  Passing Juice  Passing Juice  Passing Juice  Passing Juice  Featured  Internal  Passing Juice  Fediverse  Internal  Passing Juice  Flask  Internal  Passing Juice  Fonts  Internal  Passing Juice  Freelancers  Internal  Passing Juice  Freelancers  Internal  Passing Juice  General  Internal  Passing Juice  Internal  Passing Juice  Internal  Passing Juice  Internal  Passing Juice  Internal  Passing Juice  Internal  Passing Juice  Internal  Passing Juice  Internal  Passing Juice  Internal  Passing Juice  Internal  Passing Juice  Internal  Passing Juice  MySOL  Internal  Passing Juice  Internal  Passing Juice                                                                                                    | Blockchain                                                                           | Internal | Passing Juice |
| Clipart Code Snippets Internal Passing Juice Crypto Currencies Internal Passing Juice Crypto Currencies Internal Passing Juice Design Internal Passing Juice Featured Internal Passing Juice Fediverse Internal Passing Juice Flask Internal Passing Juice Fonts Internal Passing Juice Freelancers Internal Passing Juice Freelancers Internal Passing Juice Freelancers Internal Passing Juice Internal Passing Juice Internal Passing Juice Internal Internal Passing Juice Internal Internal Passing Juice Internal Internal Passing Juice Internal Internal Passing Juice Internal Internal Passing Juice Internal Internal Passing Juice Internal Internal Passing Juice Internal Internal Passing Juice Internal Internal Passing Juice Internal Internal Passing Juice Internal Internal Internal Passing Juice Internal Internal Internal Passing Juice Internal Internal Interna | Blogging                                                                             | Internal | Passing Juice |
| Code Snippets  Internal Passing Juice Crypto Currencies  Internal Passing Juice Design  Internal Passing Juice Featured  Internal Passing Juice Fediverse  Internal Passing Juice Flask  Internal Passing Juice Flask  Internal Passing Juice Fonts  Internal Passing Juice Freelancers  Internal Passing Juice Freelancers  Internal Passing Juice General  Internal Passing Juice Internal Passing Juice                                                                                                    | Blog Marketing                                                                       | Internal | Passing Juice |
| Crypto Currencies  Design  Internal  Internal  Passing Juice  Featured  Internal  Passing Juice  Fediverse  Internal  Passing Juice  Flask  Internal  Passing Juice  Fonts  Internal  Passing Juice  Freelancers  Internal  Passing Juice  Internal  Passing Juice  Freelancers  Internal  Passing Juice  Internal  Passing Juice  Internal  Passing Juice  Internal  Passing Juice  Internal  Passing Juice  Internal  Internal  Passing Juice  Internal  Passing Juice  Internal  Internal  Passing Juice  Internal  Passing Juice  Internal  Passing Juice  Internal  Passing Juice  Internal  Passing Juice  Internal  Passing Juice  Internal  Passing Juice  Internal  Passing Juice  Internal  Passing Juice                                                                                                    | Clipart                                                                              | Internal | Passing Juice |
| DesignInternalPassing JuiceFeaturedInternalPassing JuiceFediverseInternalPassing JuiceFlaskInternalPassing JuiceFontsInternalPassing JuiceFreelancersInternalPassing JuiceGeneralInternalPassing JuiceGraphic DesignInternalPassing JuiceIconsInternalPassing JuiceIllustrationInternalPassing JuiceMySOLInternalPassing JuiceNewsInternalPassing Juice                                                                                                    | Code Snippets                                                                        | Internal | Passing Juice |
| Featured Internal Passing Juice Fediverse Internal Passing Juice Flask Internal Passing Juice Fonts Internal Passing Juice Freelancers Internal Passing Juice General Internal Passing Juice Graphic Design Internal Passing Juice Icons Internal Passing Juice Illustration Internal Passing Juice Internal Passing Juice Internal Passing Juice Internal Passing Juice Internal Passing Juice Internal Passing Juice Internal Passing Juice Internal Passing Juice Internal Passing Juice Internal Passing Juice Internal Passing Juice                                                                                                    | Crypto Currencies                                                                    | Internal | Passing Juice |
| Fediverse  Flask  Internal  Passing Juice  Fonts  Internal  Passing Juice  Freelancers  Internal  Passing Juice  Freelancers  Internal  Passing Juice  General  Internal  Passing Juice  Internal  Passing Juice  Internal  Passing Juice  Internal  Passing Juice  Internal  Passing Juice  Internal  Passing Juice  Internal  Passing Juice  Internal  Passing Juice  Internal  Passing Juice  Internal  Passing Juice  MySOL  Internal  Passing Juice  News                                                                                                    | Design                                                                               | Internal | Passing Juice |
| Flask Internal Passing Juice Fonts Internal Passing Juice Freelancers Internal Passing Juice General Internal Passing Juice Internal Passing Juice Internal Internal Passing Juice Internal Internal Internal Passing Juice Internal Internal Passing Juice Internal Internal Passing Juice Internal Internal Passing Juice Internal Internal Passing Juice Internal Internal Passing Juice Internal Internal I | Featured                                                                             | Internal | Passing Juice |
| Fonts Internal Passing Juice  Freelancers Internal Passing Juice  General Internal Passing Juice  Graphic Design Internal Passing Juice  Icons Internal Passing Juice  Illustration Internal Passing Juice  MySOL Internal Passing Juice  News Internal Passing Juice                                                                                                    | <u>Fediverse</u>                                                                     | Internal | Passing Juice |
| Freelancers  Internal  Internal  Passing Juice  General  Internal  Passing Juice  Internal  Internal  Passing Juice  Internal  Internal  Passing Juice  Internal  Internal  Passing Juice  Internal  Internal  Passing Juice  Internal  Internal  Passing Juice  Internal  Passing Juice  Internal  Passing Juice                                                                                                    | <u>Flask</u>                                                                         | Internal | Passing Juice |
| General Internal Passing Juice  Graphic Design Internal Passing Juice  Icons Internal Passing Juice  Illustration Internal Passing Juice  MySQL Internal Passing Juice  News Internal Passing Juice                                                                                                    | <u>Fonts</u>                                                                         | Internal | Passing Juice |
| Graphic DesignInternalPassing JuiceIconsInternalPassing JuiceIllustrationInternalPassing JuiceMySQLInternalPassing JuiceNewsInternalPassing Juice                                                                                                    | <u>Freelancers</u>                                                                   | Internal | Passing Juice |
| Icons       Internal       Passing Juice         Illustration       Internal       Passing Juice         MySQL       Internal       Passing Juice         News       Internal       Passing Juice                                                                                                    | General                                                                              | Internal | Passing Juice |
| IllustrationInternalPassing JuiceMySQLInternalPassing JuiceNewsInternalPassing Juice                                                                                                    | Graphic Design                                                                       | Internal | Passing Juice |
| MySQL Internal Passing Juice  News Internal Passing Juice                                                                                                    | lcons                                                                                | Internal | Passing Juice |
| News Internal Passing Juice                                                                                                    | Illustration                                                                         | Internal | Passing Juice |
|                                                                                                    | <u>MySQL</u>                                                                         | Internal | Passing Juice |
| PHP Arrays Internal Passing Juice                                                                                                    | <u>News</u>                                                                          | Internal | Passing Juice |
|                                                                                                    | PHP Arrays                                                                           | Internal | Passing Juice |

#### **In-page links**

| PHP Snippets             | Internal | Passing Juice |
|--------------------------|----------|---------------|
| <u>Python</u>            | Internal | Passing Juice |
| <u>Scripts</u>           | Internal | Passing Juice |
| <u>Snippets</u>          | Internal | Passing Juice |
| SQL                      | Internal | Passing Juice |
| Tutorial                 | Internal | Passing Juice |
| <u>Uncategorized</u>     | Internal | Passing Juice |
| Vectors                  | Internal | Passing Juice |
| <u>Vue JS</u>            | Internal | Passing Juice |
| Web Development          | Internal | Passing Juice |
| WebGL                    | Internal | Passing Juice |
| Website Marketing        | Internal | Passing Juice |
| WordPress Plugins        | Internal | Passing Juice |
| <u>terms</u>             | Internal | Passing Juice |
| Software Downloads       | External | Passing Juice |
| <u>Voucher Codes</u>     | External | Passing Juice |
| CSS Tutorials            | External | Passing Juice |
| Graphic Design Tutorials | External | Passing Juice |
| CRM for Web Designers    | External | Passing Juice |
| <u>Tutorial Database</u> | External | Passing Juice |
|                          |          |               |

#### **SEO Keywords**

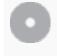

Keywords Cloud

react effects elements june design code jquery css javascript how

#### **Keywords Consistency**

| Keyword | Content | Title | Keywords | Descripti | Headings |
|---------|---------|-------|----------|-----------|----------|
|         |         |       |          | on        |          |

## **Keywords Consistency**

| jquery     | 16 | × | × | × | <b>*</b> |
|------------|----|---|---|---|----------|
| javascript | 11 | × | × | × | ✓        |
| CSS        | 8  | × | × | × | ✓        |
| june       | 8  | × | × | × | ×        |
| effects    | 8  | × | × | × | <b>*</b> |

### Usability

| 0       | Url          | Domain : codesnippetsandtutorials.com<br>Length : 28 |
|---------|--------------|------------------------------------------------------|
|         | Favicon      | Great, your website has a favicon.                   |
|         | Printability | We could not find a Print-Friendly CSS.              |
| <b></b> | Language     | Good. Your declared language is en.                  |
|         | Dublin Core  | This page does not take advantage of Dublin Core.    |

#### **Document**

|          | Doctype         | HTML 5                                                                                                    |
|----------|-----------------|----------------------------------------------------------------------------------------------------|
| <b>②</b> | Encoding        | Perfect. Your declared charset is UTF-8.                                                                                              |
|          | W3C Validity    | Errors : 5<br>Warnings : 39                                                                                                    |
| 8        | Email Privacy   | Warning! At least one email address has been found in the plain text. Use <u>free antispam protector</u> to hide email from spammers. |
| <b>②</b> | Deprecated HTML | Great! We haven't found deprecated HTML tags in your HTML.                                                                            |

#### **Document**

| 0 | Speed Tips | Speed Tips |                                                             | Excellent, your website doesn't use nested tables. |
|---|------------|------------|-------------------------------------------------------------|----------------------------------------------------|
|   |            | ×          | Too bad, your website is using inline styles.               |                                                    |
|   |            | ×          | Too bad, your website has too many CSS files (more than 4). |                                                    |
|   |            | ×          | Too bad, your website has too many JS files (more than 6).  |                                                    |
|   |            | ~          | Perfect, your website takes advantage of gzip.              |                                                    |
|   |            |            |                                                             |                                                    |

#### Mobile

| 0 | Mobile Optimization | * Apple Icon        |
|---|---------------------|---------------------|
|   |                     | ✓ Meta Viewport Tag |
|   |                     | ✓ Flash content     |

## Optimization

| $\bigcirc$ | XML Sitemap | Great, your website has an XML sitemap.                                                                                                    |
|------------|-------------|----------------------------------------------------------------------------------------------------|
|            |             | https://codesnippetsandtutorials.com/sitemap.xml                                                                                                    |
|            |             | https://codesnippetsandtutorials.com/sitemap.rss                                                                                                    |
|            | Robots.txt  | http://codesnippetsandtutorials.com/robots.txt                                                                                                    |
|            |             | Great, your website has a robots.txt file.                                                                                                    |
| 8          | Analytics   | Missing                                                                                                    |
|            |             | We didn't detect an analytics tool installed on this website.                                                                                                    |
|            |             | Web analytics let you measure visitor activity on your website. You should have at least one analytics tool installed, but It can also be good to install a second in order to cross-check the data. |